## **Insert Chart**

Example 1: (Best Airports /NO of passengers/No of Aircraft)

| Best Airports | passengers | Aircraft |
|---------------|------------|----------|
| Tchangi       | 122        | 60       |
| Tokyo         | 69         | 44       |
| Ansun         | 88         | 112      |
| Munich        | 98         | 89       |
| Hong kong     | 133        | 38       |
| Hamid         | 234        | 100      |
| Hethro        | 56         | 88       |

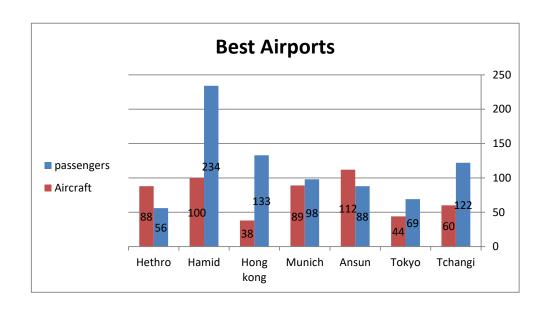

## **Example For Lecture Eight**

Example 2: Using the Excel program to find the Relation between the patient's temperature and

- 1.Draw the chart as a 2-D Columns?
- 2.Use Chart Name as (patients temperature /Days)?
- 3. Add Data Label-Above?

| Patients | Day-1 | Day-2 | Day-3 |
|----------|-------|-------|-------|
| Ali      | 37.6  | 38    | 38.6  |
| Rawaan   | 35    | 36.8  | 36.9  |
| Huda     | 38.2  | 38.6  | 38    |
| Samer    | 38.8  | 37.7  | 38.9  |
| Rawaa    | 35.2  | 36    | 36.8  |
| Muhand   | 40.3  | 39.2  | 40.4  |

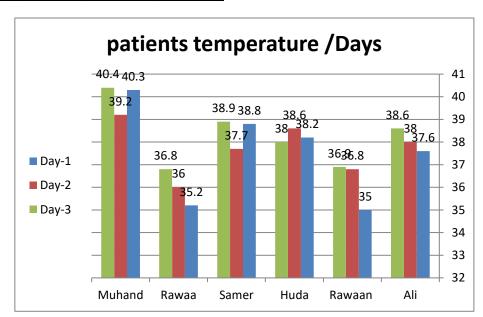

## the days ?

Example3: Using the #1.Represent the sha #2.Represent the val

| Clients | Share |
|---------|-------|
| Huda    | 0.125 |
| Samer   | 0.125 |
| Rawaa   | 0.125 |
| Muhand  | 0.125 |
| Renad   | 0.125 |
| Mustafa | 0.125 |
| Reem    | 0.125 |
| Mery    | 0.125 |

- **■** Huda
- Samer
- **■** Rawaa
- Muhand
- Renad
- Mustafa
- **■** Reem
- Mery

## **Example For Lecture Eight**

e Excel program about shares of eight clients in drug store :
ares with the ( Cheese Cut Template )format after represent it mathematically ?
lues as pie 3D layout with a black background?

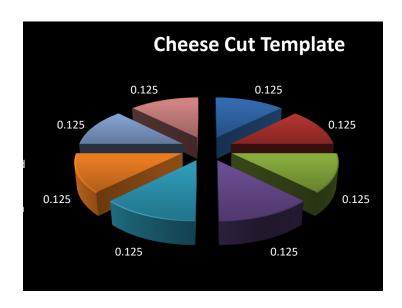

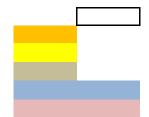